## PIEMĒROTĪBAS IESTĀJPĀRBAUDĪJUMI

## **INTERJERA DIZAINA apakšnozarē**

## BAKALAURA STUDIJU PROGRAMMĀ LATVIJAS MĀKSLAS AKADĒMIJĀ

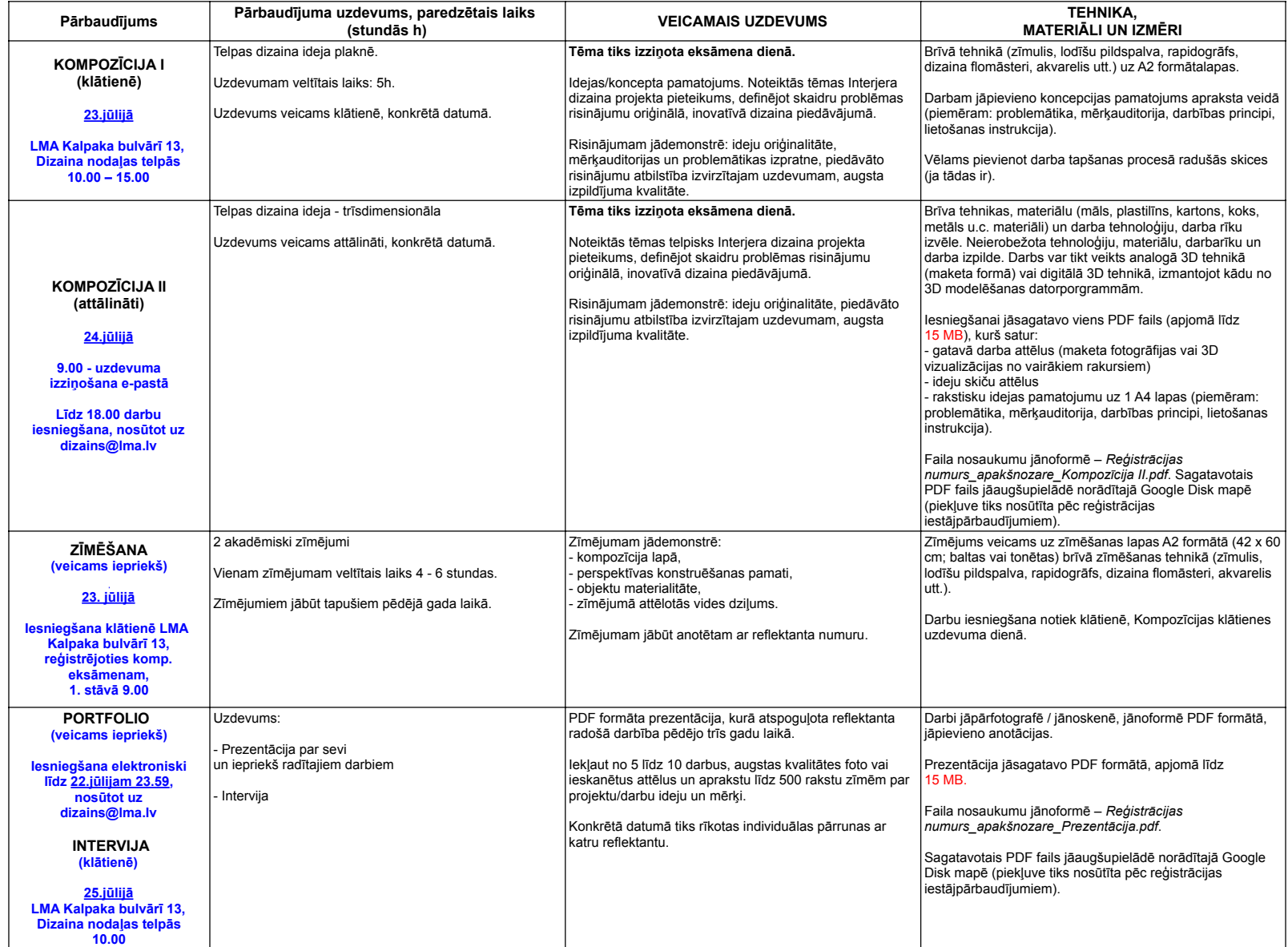